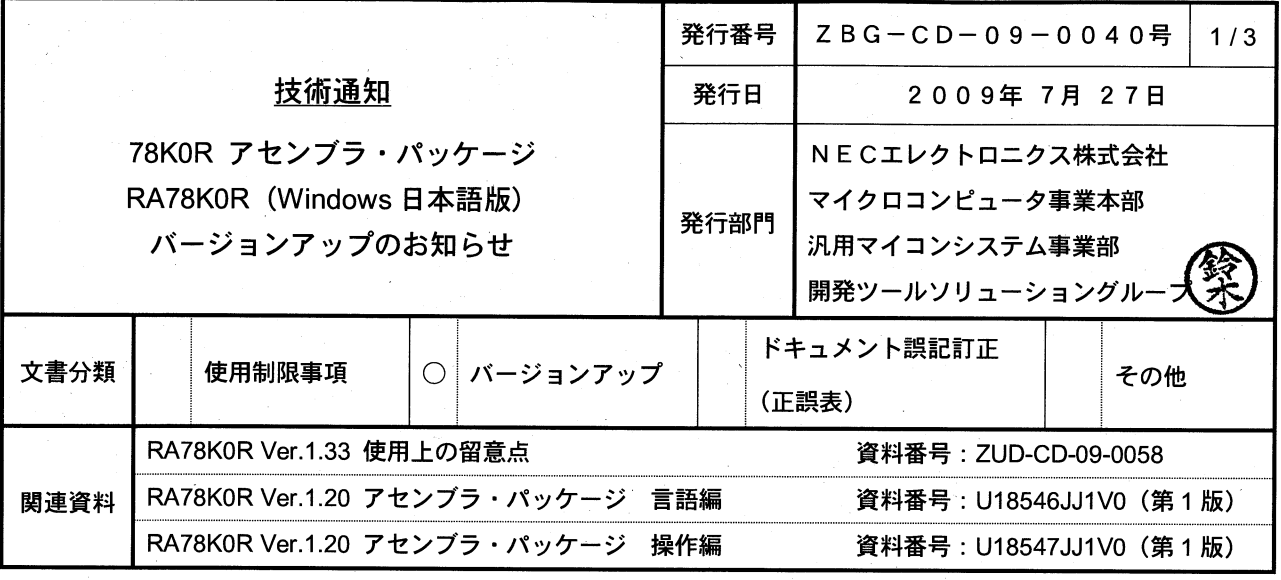

## マイクロコントローラ技術情報

### 1. 対象製品 および バージョン

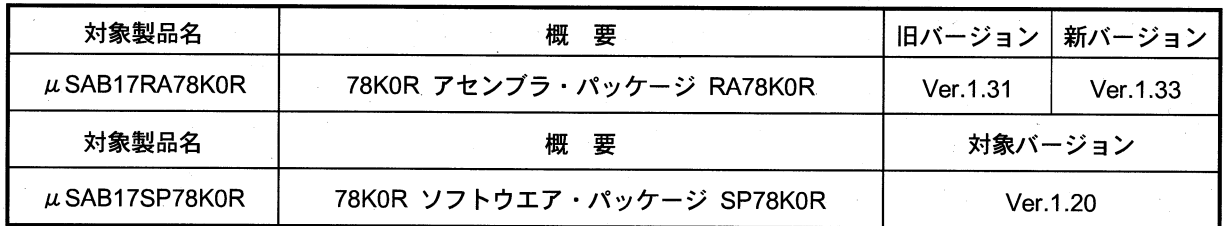

## 2. バージョンアップ内容

RA78K0R Ver.1.33 での主な変更内容を次に示します。詳細につきましては製品に添付されている「RA78K0R Ver.1.33 使用上の留意点」(文書番号: ZUD-CD-09-0058)をご覧ください。

(1) 同名セグメントの行情報の改善

複数のファイルに定義された同名のセグメントの行情報数を拡張しました。

<sub>"</sub><br>" "CD-ROM

# $1$  μ SAB17RA78K0R

 $\bullet$  CD-ROM

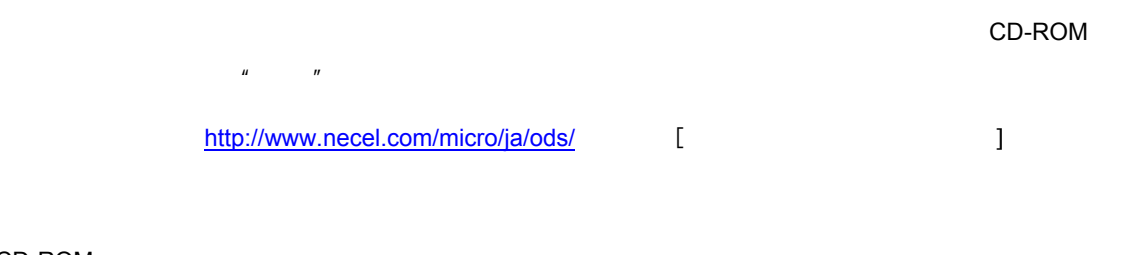

 $\mu$ 

 $\overline{u}$  $\begin{array}{ccccc}\n u & & & & & & & & & & & & \\
u & & & & & & & & & & & \\
u & & & & & & & & & & \\
\end{array}$ 

 $\bullet$  CD-ROM

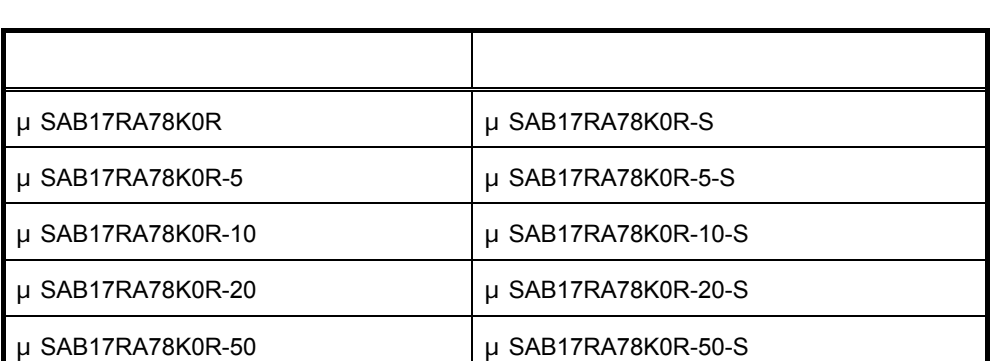

## 2 μSAB17SP78K0R

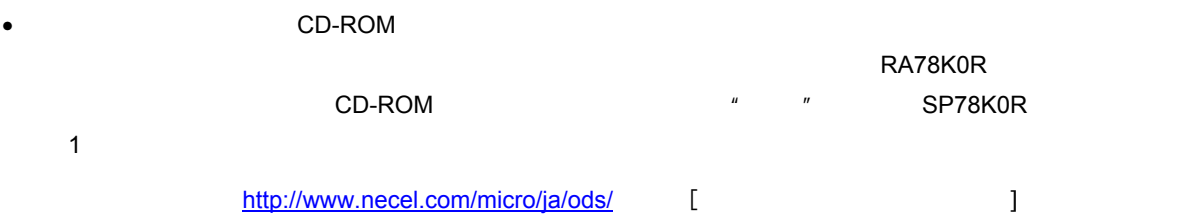

#### **4.** バージョンアップ開始時期

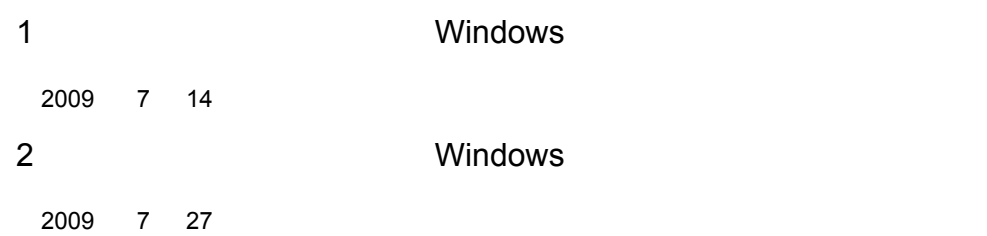

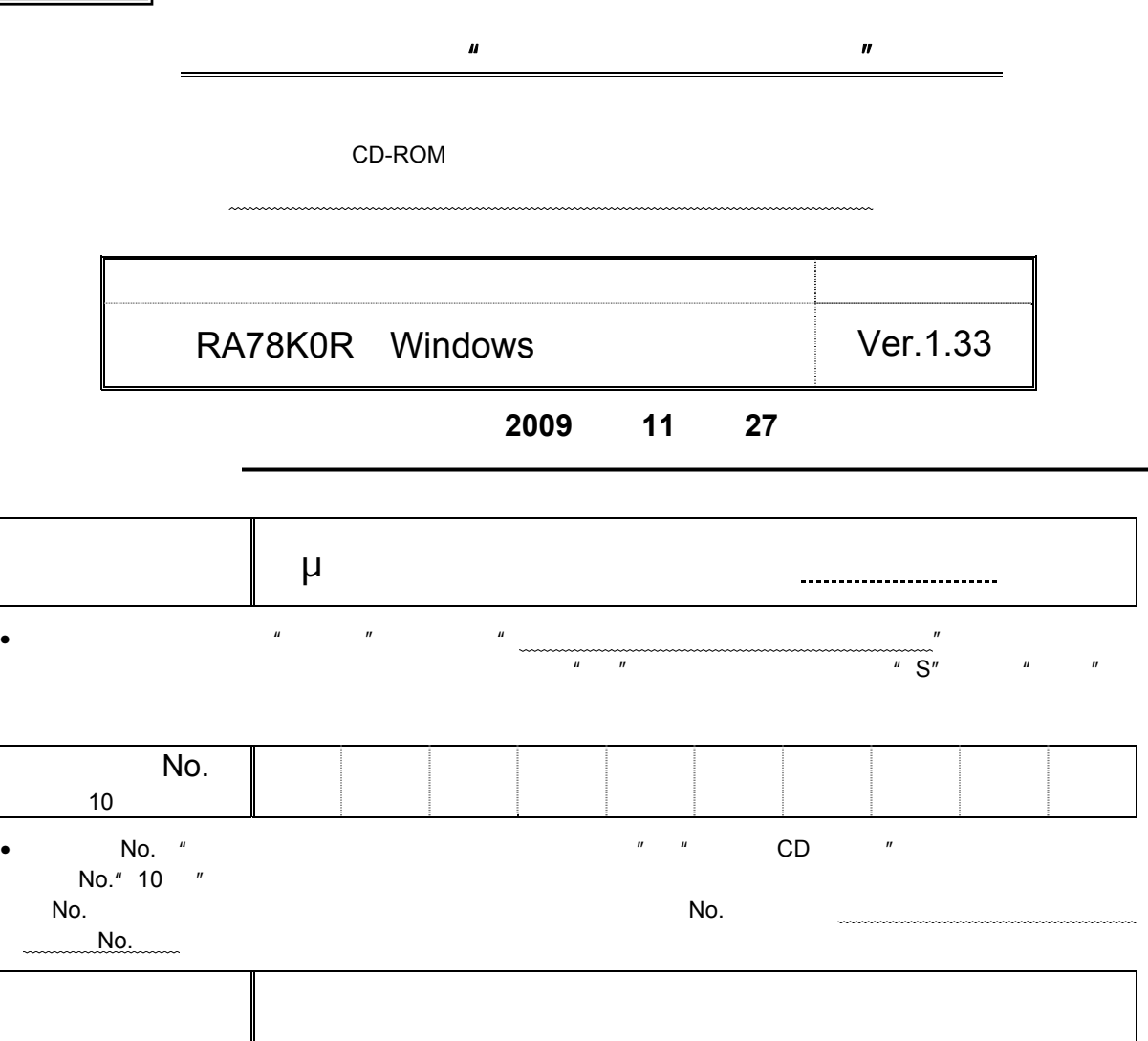

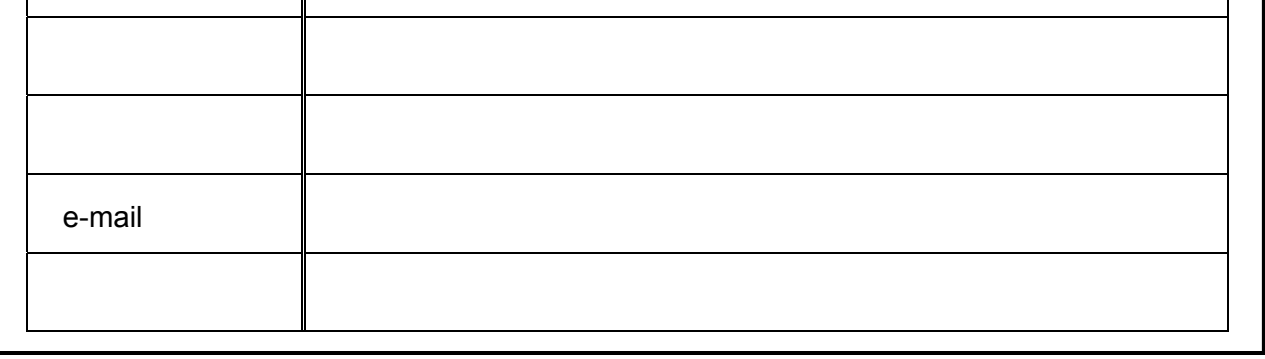

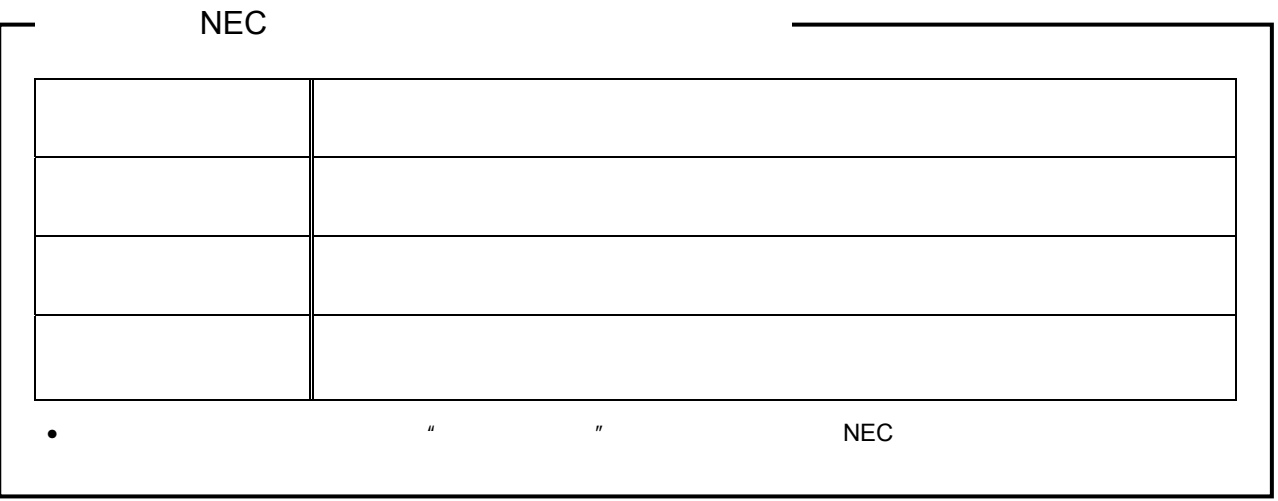